# *IV Reunião de Antropologia da Ciência e da Tecnologia - IV ReACT 24 a 26 de setembro de 2013 Universidade Estadual de Campinas*

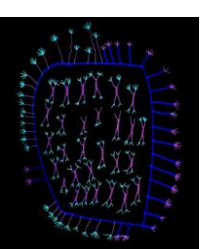

**Instituto de Filosofia e Ciências Humanas Universidade Estadual de Campinas - UNICAMP Rua Cora Coralina, s/n CEP 13083-896 - Barão Geraldo - Campinas - São Paulo – Brasil.**

## **ACESSO À UNICAMP**

### **>> AEROPORTOS – CAMPINAS – BARÃO GERALDO**

Não existe ônibus que faça o trajeto direto. Existem opções de transporte até a Rodoviária de Campinas. De lá, é necessário pegar um ônibus até o Terminal de Barão Geraldo e/ou Unicamp.

**Do aeroporto de Cumbica/Congonhas (SP) para Campinas** – Translado feito pela empresa Lira. Valores e horários disponíveis em: [http://www.lirabus.com.br/lira/traslados.php#](http://www.lirabus.com.br/lira/traslados.php)

### **Do aeroporto de Viracopos até Campinas**

[Viação LIRABUS R\\$ 9,00 \(Campinas -](http://www.viracopos.com.br/itinerario-de-onibus/caprioli-campinas-viracopos-campinas) Viracopos - Campinas) Valores e horários disponíveis: [http://www.lirabus.com.br/lira/traslados.php#](http://www.lirabus.com.br/lira/traslados.php)

Linha 193 - AEROPORTO VIRACOPOS – RODOVIÁRIA

Horários disponíveis:<http://www.viracopos.com.br/itinerario-de-onibus/193-aeroporto-viracopos-rodoviaria>

# **>> TRANSPORTE PÚBLICO**

De ônibus há diversas linhas ligando o centro de Campinas ao Terminal de Barão Geraldo, distrito onde se localiza a Unicamp. Em Campinas, os ônibus são identificados por um número, relativo à linha, e por um nome, que identifica a linha ou os terminais interligados pelo ônibus. As trocas de ônibus dentro do Terminal de Barão Geraldo são gratuitas, o que não ocorre em outros terminais, como o Terminal Central e o Terminal Mercado, localizados no centro. Sendo assim, caso você pegue um ônibus do centro de Campinas para o Terminal Barão Geraldo, ao chegar neste você poderá apenas trocar de ônibus para chegar até a Unicamp, **não** necessitando pagar outra passagem.

Veja as linhas de ônibus disponíveis abaixo:

**Tarifas Vigentes** (Última alteração: 24/06/2013) = **R\$ 3,00** (De acordo com a Empresa Municipal de Desenvolvimento de Campinas – EMDEC)

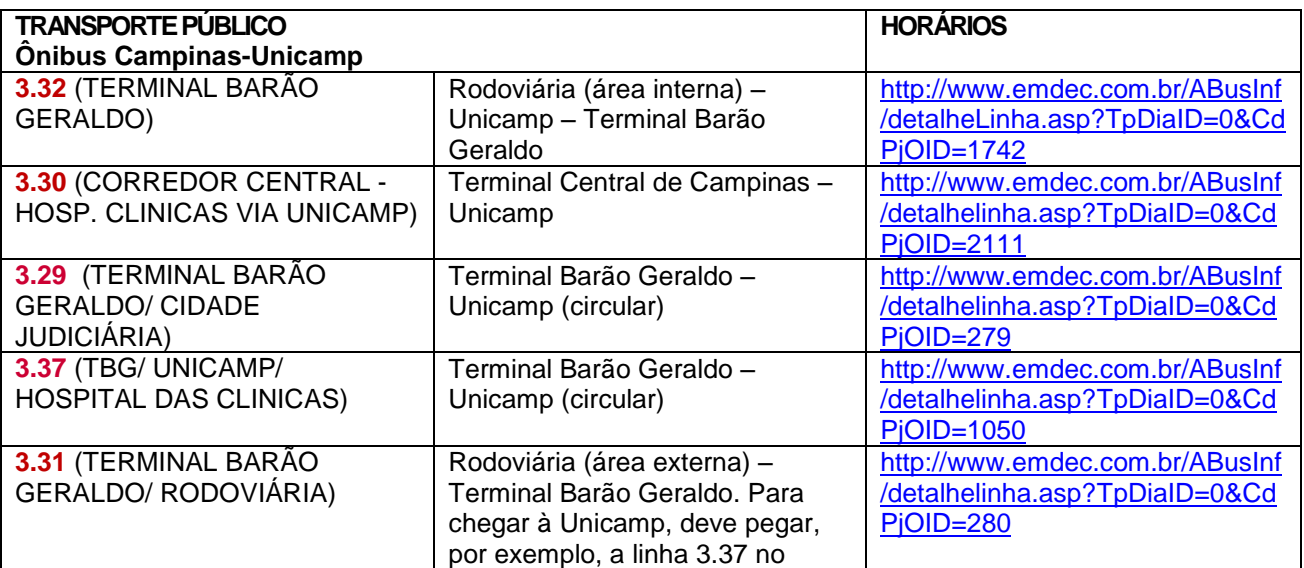

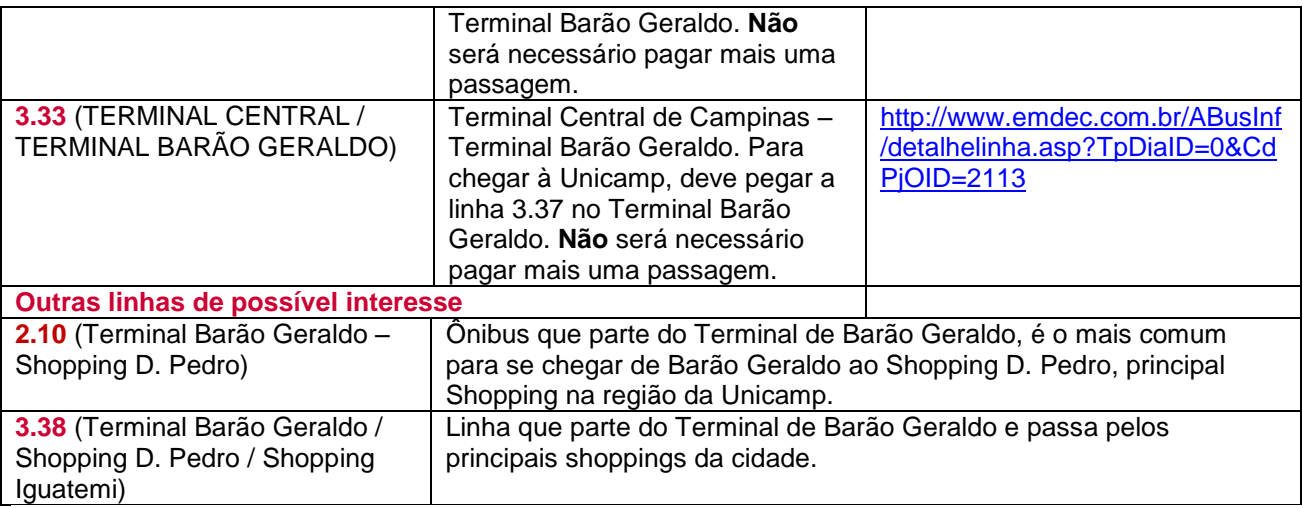

Mais informações no site da EMDEC [\(http://www.emdec.com.br\)](http://www.emdec.com.br/) ou da TRANSURC [\(http://www.transurc.com.br\)](http://www.transurc.com.br/) para ver os horários e a trajetória de todas as linhas de Campinas. ------------------------------------------------------------------------------

#### **>> TRANSPORTE NO CAMPUS (ônibus circular interno)**

O campus é servido por uma linha interna de ônibus (gratuita) que circula pelos principais pontos da Universidade. O trajeto é realizado por duas linhas: "Circular 1" e "Circular 2". Para mais informações sobre trajeto e horários da linha, acessar: Circular interno: <http://prefeitura.unicamp.br/servicos.php?servID=69>

------------------------------------------------------------------------------

# **>> TÁXI Pontos de Taxi em Barão Geraldo:**

R. Luiz Vicentin > +55 (19) 3289-3300 Hotel Sol Inn (Barão Geraldo), Av. Albino José Barbosa de Oliveira, 1.600 > +55 (19) 3288-0125 / 3289- 1616

#### **Tarifas vigentes** desde 27/01/2012

Bandeirada: R\$ 4,40 Bandeira I: R\$ 2,65 (2ª a 6ª feira, das 6 às 18 horas; Sábado, das 6 às 12 horas) Bandeira II: R\$ 3,45 (2ª a 6ª feira, das 18 às 6 horas; Sábado, das 12 às 24 horas; Domingo e feriado, o dia todo) Hora Parada: R\$ 43,00

**Tarifas táxi executivo** desde 19/10/2012

Bandeirada: R\$ 5,70 Bandeira I: R\$ 3,45 Bandeira II: R\$ 4,50 Hora Parada: R\$ 56,00

Telefones das Centrais de Táxi de Campinas: [http://www.emdec.com.br/eficiente/sites/portalemdec/pt](http://www.emdec.com.br/eficiente/sites/portalemdec/pt-br/site.php?secao=taxi&pub=189)[br/site.php?secao=taxi&pub=189](http://www.emdec.com.br/eficiente/sites/portalemdec/pt-br/site.php?secao=taxi&pub=189) Telefones dos Pontos de Táxi de Campinas:<http://www.emdec.com.br/eficiente/repositorio/5628.pdf>

------------------------------------------------------------------------------